## **Todo List**

## **Table of contents**

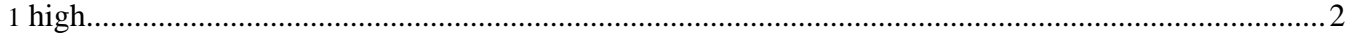

## <span id="page-1-0"></span>**1. high**

- **[docs]** create some more example, that it is easier to adapt the concept. # open
- **[core]** Rewrite matches to allow other output implementation then html. # open
- **[core]** Extract businessHelper to their on implementation plugin. # open